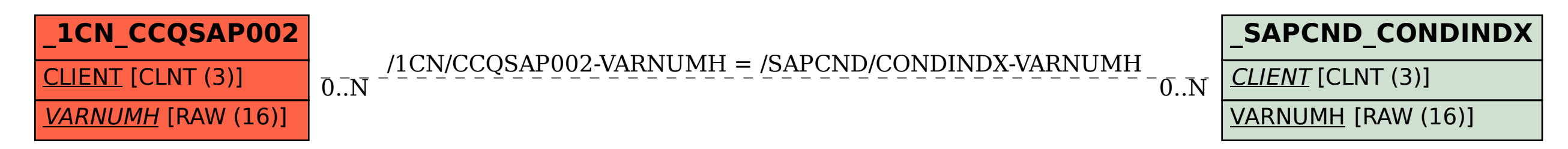

SAP ABAP table /1CN/CCQSAP002 {Service organization/responsible orgunit (service)}